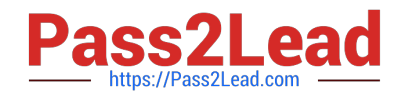

# **JN0-570Q&As**

### JN0-570 JNCIS-SSL EXAM

## **Pass Juniper JN0-570 Exam with 100% Guarantee**

Free Download Real Questions & Answers **PDF** and **VCE** file from:

**https://www.pass2lead.com/jn0-570.html**

100% Passing Guarantee 100% Money Back Assurance

Following Questions and Answers are all new published by Juniper Official Exam Center

**C** Instant Download After Purchase

**83 100% Money Back Guarantee** 

- 365 Days Free Update
- 800,000+ Satisfied Customers  $\epsilon$  of

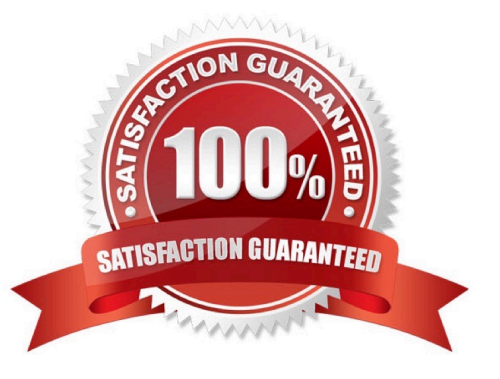

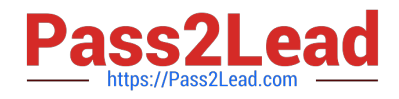

#### **QUESTION 1**

Where do you configure the ability for the user to create support meetings?

- A. meeting
- B. sign-in policy
- C. role
- D. realm

Correct Answer: C

#### **QUESTION 2**

Which statement about Cache Cleaner is true?

- A. Cache Cleaner automatically installs on all clients connecting through the IVE.
- B. Cache Cleaner deletes temporary files only in directories specified by the IVE administrator.
- C. Cache Cleaner requires an advanced license.
- D. Cache Cleaner may delete usernames, passwords, and Web addresses that users enter in Web forms.

Correct Answer: D

#### **QUESTION 3**

When using Secure Virtual Workspace, where is the protected workspace created?

- A. in the IVE memory
- B. on the IVE hard drive
- C. on a trusted server
- D. on the client desktop
- Correct Answer: D

#### **QUESTION 4**

What should you do when you need to create a meeting on demand to troubleshoot a client issue?

- A. Start up a support meeting.
- B. Schedule an on demand meeting that begins in 10 minutes.

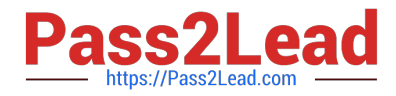

- C. Schedule an instant meeting through Secure Meeting.
- D. Start a secure meeting through the Microsoft Outlook plug-in.

Correct Answer: A

#### **QUESTION 5**

Click the Exhibit button.

A user browses to https://partners.acmegizmo.com.

Referring to the exhibit, which authentication realm will be available to the user?

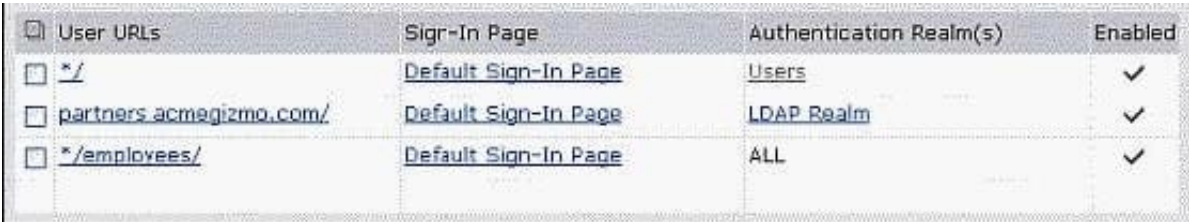

- A. Users
- B. Users and LDAP Realm
- C. LDAP Realm
- D. ALL

Correct Answer: A

[Latest JN0-570 Dumps](https://www.pass2lead.com/jn0-570.html) [JN0-570 Practice Test](https://www.pass2lead.com/jn0-570.html) [JN0-570 Exam Questions](https://www.pass2lead.com/jn0-570.html)